**A**

**Lista Analitica**

**Termini dalla A alla Z:**

[Aggiungi Elemento](https://wiki.nuvolaitalsoft.it/doku.php?id=sviluppo:creazione_modifica_elementi#aggiungi_elemento) [Attributi Generici](http://192.168.191.1/itawiki/doku.php?id=sviluppo:finestragestioneelementi&s[]=Attributi Generici) [Attributi Specifici](http://192.168.191.1/itawiki/doku.php?id=sviluppo:finestragestioneelementi&s[]=Attributi Specifici) [Attributi Modello](http://192.168.191.1/itawiki/doku.php?id=sviluppo:attributi_model&s[]=Attributi Model) [Attributi Elementi](https://wiki.nuvolaitalsoft.it/doku.php?id=sviluppo:attributi_elementi) [autocomplete](http://192.168.191.1/itawiki/doku.php?id=sviluppo:text&s[]=autocomplete) [autoheight:](http://192.168.191.1/itawiki/doku.php?id=sviluppo:tabelle&s[]=autoheigth:true/false) [autowidth:](http://192.168.191.1/itawiki/doku.php?id=sviluppo:tabelle&s[]=autowidth:true/false)

[A Capo](http://192.168.191.1/itawiki/doku.php?id=sviluppo:finestragestioneelementi&s[]=A capo) [Access key](http://192.168.191.1/itawiki/doku.php?id=sviluppo:creazione_modifica_elementi&s[]=Access key) [Action](http://192.168.191.1/itawiki/doku.php?id=sviluppo:creazionemodel&s[]=Action)

**B**

- [Br](https://wiki.nuvolaitalsoft.it/doku.php?id=sviluppo:il_br)
- [Button](https://wiki.nuvolaitalsoft.it/doku.php?id=sviluppo:button)

## **C**

- [caption: "Titolo"](http://192.168.191.1/itawiki/doku.php?id=sviluppo:tabelle&s[]=caption)
- [Caratteristiche input elemento](https://wiki.nuvolaitalsoft.it/doku.php?id=sviluppo:creazione_modifica_elementi#caratteristiche)
- [cellEdit](http://192.168.191.1/itawiki/doku.php?id=sviluppo:tabelle&s[]=cellEdit)
- [CheckBox](https://wiki.nuvolaitalsoft.it/doku.php?id=sviluppo:checkbox)
- [Class](https://wiki.nuvolaitalsoft.it/doku.php?id=sviluppo:lista_analitica#class)
- [Classe elemento](http://192.168.191.1/itawiki/doku.php?id=sviluppo:creazione_modifica_elementi&s[]=Classe elemento)
- [Classe label](http://192.168.191.1/itawiki/doku.php?id=sviluppo:creazione_modifica_elementi&s[]=Classe label)
- [Clona](https://wiki.nuvolaitalsoft.it/doku.php?id=sviluppo:bottoneclona)
- [closeButton:](http://192.168.191.1/itawiki/doku.php?id=sviluppo:tabelle&s[]=closeButton)
- [Colonna elemento](http://192.168.191.1/itawiki/doku.php?id=sviluppo:creazione_modifica_elementi&s[]=Colonne elemento)
- [Cols](http://192.168.191.1/itawiki/doku.php?id=sviluppo:textarea&s[]=Cols)
- [ColSpan](http://192.168.191.1/itawiki/doku.php?id=sviluppo:finestragestioneelementi&s[]=ColSpan)
- [Crezione/Modifica di Elementi](https://wiki.nuvolaitalsoft.it/doku.php?id=sviluppo:creazione_modifica_elementi)
- [Crea nuovo Model](http://192.168.191.1/itawiki/doku.php?id=sviluppo:CreazioneModel&s[]=Crea Nuovo Model)

## **D**

- [display: block](http://192.168.191.1/itawiki/doku.php?id=sviluppo:attributi_model&s[]=display: block)
- [divAppoggio](http://192.168.191.1/itawiki/doku.php?id=sviluppo:creazione_modifica_elementi&s[]=divAppoggio)
- [Div](https://wiki.nuvolaitalsoft.it/doku.php?id=sviluppo:lista_analitica#div)
- [Dizionario Elementi](http://192.168.191.1/itawiki/doku.php?id=sviluppo:finestragestioneelementi&s[]=dizionario elementi)

[Torna all'inizio](https://wiki.nuvolaitalsoft.it/doku.php?id=sviluppo:lista_analitica#lista_analitica)

# **E**

**[Elenco Models](https://wiki.nuvolaitalsoft.it/doku.php?id=sviluppo:lista_analitica#elenco_models)** 

[Torna all'inizio](https://wiki.nuvolaitalsoft.it/doku.php?id=sviluppo:lista_analitica#lista_analitica)

## **F**

- [Finestra gestione elementi](https://wiki.nuvolaitalsoft.it/doku.php?id=sviluppo:finestragestioneelementi)
- [Form](https://wiki.nuvolaitalsoft.it/doku.php?id=sviluppo:form)
- [Formatter](https://wiki.nuvolaitalsoft.it/doku.php?id=sviluppo:tabelle#formattazione_di_celle)
- [Formatter checkbox](https://wiki.nuvolaitalsoft.it/doku.php?id=sviluppo:tabelle#formattazione_di_celle)
- [Formatter eqdate](https://wiki.nuvolaitalsoft.it/doku.php?id=sviluppo:tabelle#formattazione_di_celle)

[Torna all'inizio](https://wiki.nuvolaitalsoft.it/doku.php?id=sviluppo:lista_analitica#lista_analitica)

# **G**

[Gestione Elementi](https://wiki.nuvolaitalsoft.it/doku.php?id=sviluppo:lista_analitica#gestione_elementi)

[Torna all'inizio](https://wiki.nuvolaitalsoft.it/doku.php?id=sviluppo:lista_analitica#lista_analitica)

# **H**

• [Height](https://wiki.nuvolaitalsoft.it/doku.php?id=sviluppo:lista_analitica#height)

 $\mathbf I$ 

- [iconLeft o Right](http://192.168.191.1/itawiki/doku.php?id=sviluppo:button&s[]=iconLeft/right)
- $\cdot$  [ID](https://wiki.nuvolaitalsoft.it/doku.php?id=sviluppo:lista_analitica#id)
- [ita-accordion](https://wiki.nuvolaitalsoft.it/doku.php?id=sviluppo:lista_analitica#ita-accordion)
- [ita-app](https://wiki.nuvolaitalsoft.it/doku.php?id=sviluppo:lista_analitica#ita-app)
- [ita-box](https://wiki.nuvolaitalsoft.it/doku.php?id=sviluppo:lista_analitica#ita-box)
- [ita-box-error](https://wiki.nuvolaitalsoft.it/doku.php?id=sviluppo:lista_analitica#ita-box-error)
- [ita-box-heighlight](https://wiki.nuvolaitalsoft.it/doku.php?id=sviluppo:lista_analitica#ita-box-highlight)
- [ita-button](http://192.168.191.1/itawiki/doku.php?id=sviluppo:button&s[]=ita-button)
- erical to Right<br>
interactor interactor interactor interactor interactor interactor interactor interactor interactor interactor interactor interactor interactor interactor interactor interaction interaction interaction inte • [ita-button-commit](https://wiki.nuvolaitalsoft.it/doku.php?id=sviluppo:lista_analitica#ita-button-commit)
	- [ita-button-delete](https://wiki.nuvolaitalsoft.it/doku.php?id=sviluppo:lista_analitica#ita-button-delete)
	- [ita-button-new](https://wiki.nuvolaitalsoft.it/doku.php?id=sviluppo:lista_analitica#ita-button-new)
	- [ita-button-validate](https://wiki.nuvolaitalsoft.it/doku.php?id=sviluppo:lista_analitica#ita-button-validate)
	- [ita-data-page](https://wiki.nuvolaitalsoft.it/doku.php?id=sviluppo:lista_analitica#ita-data-page)
	- [ita-datepicker](http://192.168.191.1/itawiki/doku.php?id=sviluppo:text&s[]=ita-datapicker)
	- [ita-decode](https://wiki.nuvolaitalsoft.it/doku.php?id=sviluppo:lista_analitica#ita-decode)
	- [ita-dialog](https://wiki.nuvolaitalsoft.it/doku.php?id=sviluppo:lista_analitica#ita-dialog)
	- [ita-div](https://wiki.nuvolaitalsoft.it/doku.php?id=sviluppo:lista_analitica#ita-div)
	- [ita-element-animate](https://wiki.nuvolaitalsoft.it/doku.php?id=sviluppo:button)
	- [ita-edit](https://wiki.nuvolaitalsoft.it/doku.php?id=sviluppo:lista_analitica#ita-edit)
	- [ita-edit-capitalize](http://192.168.191.1/itawiki/doku.php?id=sviluppo:text&s[]=ita-edit-capitalize)
	- [ita-edit-lookup](http://192.168.191.1/itawiki/doku.php?id=sviluppo:text&s[]=ita-edit)
	- [ita-edit-lowercase](http://192.168.191.1/itawiki/doku.php?id=sviluppo:text&s[]=ita-edit-lowercase)
	- [ita-edit-multiline](https://wiki.nuvolaitalsoft.it/doku.php?id=sviluppo:lista_analitica#ita-edit-multiline)
	- [ita-edit-onblur](https://wiki.nuvolaitalsoft.it/doku.php?id=sviluppo:lista_analitica#ita-edit-onblur)
	- [ita-edit-onchange](https://wiki.nuvolaitalsoft.it/doku.php?id=sviluppo:lista_analitica#ita-edit-onchange)
	- [ita-edit-upload](http://192.168.191.1/itawiki/doku.php?id=sviluppo:text&s[]=ita-edit-upload)
	- [ita-edit-uppercase](http://192.168.191.1/itawiki/doku.php?id=sviluppo:text&s[]=ita-edit-uppercase)
	- [ita-header](https://wiki.nuvolaitalsoft.it/doku.php?id=sviluppo:div_itaheader)
	- [ita-hidden](https://wiki.nuvolaitalsoft.it/doku.php?id=sviluppo:lista_analitica#ita-hidden)
	- [ita-layout-diag](https://wiki.nuvolaitalsoft.it/doku.php?id=sviluppo:lista_analitica#ita-layout-diag)
	- [ita password](https://wiki.nuvolaitalsoft.it/doku.php?id=sviluppo:password)
	- [ita-portlet](https://wiki.nuvolaitalsoft.it/doku.php?id=sviluppo:div_itaportlet)
	- [ita-radio](https://wiki.nuvolaitalsoft.it/doku.php?id=sviluppo:radio)
	- [ita-select](https://wiki.nuvolaitalsoft.it/doku.php?id=sviluppo:select)
	- [ita-tab](https://wiki.nuvolaitalsoft.it/doku.php?id=sviluppo:lista_analitica#ita-tab)
	- [ita-tabpane](https://wiki.nuvolaitalsoft.it/doku.php?id=sviluppo:lista_analitica#ita-tabpane)
	- [ita-time](http://192.168.191.1/itawiki/doku.php?id=sviluppo:text&s[]=ita-time)
- [Torna all'inizio](https://wiki.nuvolaitalsoft.it/doku.php?id=sviluppo:lista_analitica#lista_analitica)

# **J**

• [JQuery Ui \(Lista, icone per button\)](http://jquery-ui.googlecode.com/svn/tags/1.6rc5/tests/static/icons.html)

## **L**

- [Label elemento](http://192.168.191.1/itawiki/doku.php?id=sviluppo:creazione_modifica_elementi&s[]=Label elemento)
- [Larghezza label](http://192.168.191.1/itawiki/doku.php?id=sviluppo:creazione_modifica_elementi&s[]=Larghezza label)

[Torna all'inizio](https://wiki.nuvolaitalsoft.it/doku.php?id=sviluppo:lista_analitica#lista_analitica)

# **M**

- Maxchars[Da implementare?]
- [Maxlength](https://wiki.nuvolaitalsoft.it/doku.php?id=sviluppo:lista_analitica#maxlength)
- [Maximized](https://wiki.nuvolaitalsoft.it/doku.php?id=sviluppo:lista_analitica#maximized)
- [Metadati tabelle](http://192.168.191.1/itawiki/doku.php?id=sviluppo:tabelle&s[]=metadati)
- [Metadati Text](http://192.168.191.1/itawiki/doku.php?id=sviluppo:text&s[]=metadati)
- [Margin-Left](https://wiki.nuvolaitalsoft.it/doku.php?id=sviluppo:lista_analitica#margin-left)
- [Margin-Right](https://wiki.nuvolaitalsoft.it/doku.php?id=sviluppo:lista_analitica#margin-right)

[Torna all'inizio](https://wiki.nuvolaitalsoft.it/doku.php?id=sviluppo:lista_analitica#lista_analitica)

# **N**

- [Naviga](http://192.168.191.1/itawiki/doku.php?id=sviluppo:finestragestioneelementi&s[]=naviga)
- [navButtonAdd:](http://192.168.191.1/itawiki/doku.php?id=sviluppo:tabelle&s[]=navButtonAdd)
- [navButtonDel:](http://192.168.191.1/itawiki/doku.php?id=sviluppo:tabelle&s[]=navButtonDel)
- [navButtonEdit:](http://192.168.191.1/itawiki/doku.php?id=sviluppo:tabelle&s[]=navButtonEdit)
- [navButtonExcel:](http://192.168.191.1/itawiki/doku.php?id=sviluppo:tabelle&s[]=navButtonExcel)
- [navGrid:](http://192.168.191.1/itawiki/doku.php?id=sviluppo:tabelle&s[]=navGrid)
- [navButtonPrint:](http://192.168.191.1/itawiki/doku.php?id=sviluppo:tabelle&s[]=navButtonPrint)
- [navButtonRefresh:](http://192.168.191.1/itawiki/doku.php?id=sviluppo:tabelle&s[]=navButtonRefresh)
- [Nome Elemento](https://wiki.nuvolaitalsoft.it/doku.php?id=sviluppo:lista_analitica#nome_elemento)

[Torna all'inizio](https://wiki.nuvolaitalsoft.it/doku.php?id=sviluppo:lista_analitica#lista_analitica)

## **O**

• [Ordine](http://192.168.191.1/itawiki/doku.php?id=sviluppo:finestragestioneelementi&s[]=Ordine)

## **P**

- [Password](https://wiki.nuvolaitalsoft.it/doku.php?id=sviluppo:password)
- [pgbuttons:](http://192.168.191.1/itawiki/doku.php?id=sviluppo:tabelle&s[]=pgbuttons)
- [pginput:](http://192.168.191.1/itawiki/doku.php?id=sviluppo:tabelle&s[]=pginput)
- [Position](http://192.168.191.1/itawiki/doku.php?id=sviluppo:attributi_model&s[]=Position)
- [Posizione label](http://192.168.191.1/itawiki/doku.php?id=sviluppo:creazione_modifica_elementi&s[]=Posizione label)
- [Preview](http://192.168.191.1/itawiki/doku.php?id=sviluppo:finestragestioneelementi&s[]=Preview)

[Torna all'inizio](https://wiki.nuvolaitalsoft.it/doku.php?id=sviluppo:lista_analitica#lista_analitica)

# **R**

- [Radio](https://wiki.nuvolaitalsoft.it/doku.php?id=sviluppo:radio)
- [Resizable](http://192.168.191.1/itawiki/doku.php?id=sviluppo:attributi_model&s[]=Resizable)
- [resizeToParent:](http://192.168.191.1/itawiki/doku.php?id=sviluppo:tabelle&s[]=resizeToParent)
- [rowList:](http://192.168.191.1/itawiki/doku.php?id=sviluppo:tabelle&s[]=rowList)
- [rowNum:n](http://192.168.191.1/itawiki/doku.php?id=sviluppo:tabelle&s[]=rowNum)
- [Rows](http://192.168.191.1/itawiki/doku.php?id=sviluppo:textarea&s[]=Rows)
- [RowSpan](http://192.168.191.1/itawiki/doku.php?id=sviluppo:finestragestioneelementi&s[]=RowSpan)

[Torna all'inizio](https://wiki.nuvolaitalsoft.it/doku.php?id=sviluppo:lista_analitica#lista_analitica)

## **S**

- [Select](https://wiki.nuvolaitalsoft.it/doku.php?id=sviluppo:select)
- [Size](https://wiki.nuvolaitalsoft.it/doku.php?id=sviluppo:lista_analitica#size)
- [shortCut](http://192.168.191.1/itawiki/doku.php?id=sviluppo:button&s[]=shortCut)
- [shrinkToFit:](http://192.168.191.1/itawiki/doku.php?id=sviluppo:tabelle&s[]=shrinkToFit)
- [sortname:'NomeCampo'](http://192.168.191.1/itawiki/doku.php?id=sviluppo:tabelle&s[]=sortname)
- [sortorder:'NomeCampo'](http://192.168.191.1/itawiki/doku.php?id=sviluppo:tabelle&s[]=sortorder)

[Torna all'inizio](https://wiki.nuvolaitalsoft.it/doku.php?id=sviluppo:lista_analitica#lista_analitica)

## **T**

- [Tabelle](https://wiki.nuvolaitalsoft.it/doku.php?id=sviluppo:tabelle)
- [td-> generico](https://wiki.nuvolaitalsoft.it/doku.php?id=sviluppo:tabelle#struttura)
- [Testo alternativo](http://192.168.191.1/itawiki/doku.php?id=sviluppo:creazione_modifica_elementi&s[]=Testo alternativo)
- [Text](https://wiki.nuvolaitalsoft.it/doku.php?id=sviluppo:text)
- [Textarea](https://wiki.nuvolaitalsoft.it/doku.php?id=sviluppo:textarea)
- [th-> generico](https://wiki.nuvolaitalsoft.it/doku.php?id=sviluppo:tabelle#struttura)
- [th-> vuoto](https://wiki.nuvolaitalsoft.it/doku.php?id=sviluppo:tabelle#struttura)
- [Tipo Elemento](https://wiki.nuvolaitalsoft.it/doku.php?id=sviluppo:lista_analitica#tipo_elemento)
- [Title](https://wiki.nuvolaitalsoft.it/doku.php?id=sviluppo:lista_analitica#title)

[Torna all'inizio](https://wiki.nuvolaitalsoft.it/doku.php?id=sviluppo:lista_analitica#lista_analitica)

## **V**

- [value](http://192.168.191.1/itawiki/doku.php?id=sviluppo:button&s[]=value)
- [visibility: hidden](https://wiki.nuvolaitalsoft.it/doku.php?id=sviluppo:lista_analitica#visibilityhidden)

[Torna all'inizio](https://wiki.nuvolaitalsoft.it/doku.php?id=sviluppo:lista_analitica#lista_analitica)

## **W**

- [Width](https://wiki.nuvolaitalsoft.it/doku.php?id=sviluppo:lista_analitica#width)
- [workspace](http://192.168.191.1/itawiki/doku.php?id=sviluppo:creazione_modifica_elementi&s[]=workspace)

[Torna all'inizio](https://wiki.nuvolaitalsoft.it/doku.php?id=sviluppo:lista_analitica#lista_analitica) [Torna al menu Form](https://wiki.nuvolaitalsoft.it/doku.php?id=sviluppo:itaengine_form)

# **Dettagliata per termini:**

#### **class**

- [Button](http://192.168.191.1/itawiki/doku.php?id=sviluppo:Button&s[]=class)
- [CheckBox](http://192.168.191.1/itawiki/doku.php?id=sviluppo:CheckBox&s[]=class)
- [Crea nuovo Model](http://192.168.191.1/itawiki/doku.php?id=sviluppo:CreazioneModel&s[]=class)
- [div-> generico:](http://192.168.191.1/itawiki/doku.php?id=sviluppo:div_generico&s[]=class)
- [div-> ita-div:](http://192.168.191.1/itawiki/doku.php?id=sviluppo:div_itadiv&s[]=class)
- [div-> ita-box:](http://192.168.191.1/itawiki/doku.php?id=sviluppo:div_itabox&s[]=class)
- [div-> ita-box-highlight:](http://192.168.191.1/itawiki/doku.php?id=sviluppo:div_itabox_highlight&s[]=class)
- [div-> ita-box-error:](http://192.168.191.1/itawiki/doku.php?id=sviluppo:div_itabox_error&s[]=class)
- [div-> ita-tabpane:](http://192.168.191.1/itawiki/doku.php?id=sviluppo:div_itatabpane&s[]=class)
- [div-> ita-header:](http://192.168.191.1/itawiki/doku.php?id=sviluppo:div_itaheader&s[]=class)
- [div-> ita-tab:](http://192.168.191.1/itawiki/doku.php?id=sviluppo:div_itatab&s[]=class)
- [div-> ita-accordion:](http://192.168.191.1/itawiki/doku.php?id=sviluppo:div_itaaccordion&s[]=class)
- [div-> ita-button-bar:](http://192.168.191.1/itawiki/doku.php?id=sviluppo:div_itabutton_bar&s[]=class)
- [div-> ita-portlet:](http://192.168.191.1/itawiki/doku.php?id=sviluppo:div_itaportlet&s[]=class)
- [Password](http://192.168.191.1/itawiki/doku.php?id=sviluppo:Password&s[]=class)
- [Radio](http://192.168.191.1/itawiki/doku.php?id=sviluppo:Radio&s[]=class)
- [Select](http://192.168.191.1/itawiki/doku.php?id=sviluppo:Select&s[]=class)
- [Tabelle](http://192.168.191.1/itawiki/doku.php?id=sviluppo:Tabelle&s[]=class)
- [Text](http://192.168.191.1/itawiki/doku.php?id=sviluppo:Text&s[]=class)
- [Textarea](http://192.168.191.1/itawiki/doku.php?id=sviluppo:Textarea&s[]=class)

### **Div**

- [div-> generico:](https://wiki.nuvolaitalsoft.it/doku.php?id=sviluppo:div_generico)
- [div-> ita-div:](https://wiki.nuvolaitalsoft.it/doku.php?id=sviluppo:div_itadiv)
- [div-> ita-box:](https://wiki.nuvolaitalsoft.it/doku.php?id=sviluppo:div_itabox)
- [div-> ita-box-highlight:](https://wiki.nuvolaitalsoft.it/doku.php?id=sviluppo:div_itabox_highlight)
- [div-> ita-box-error:](https://wiki.nuvolaitalsoft.it/doku.php?id=sviluppo:div_itabox_error)
- [div-> ita-tabpane:](https://wiki.nuvolaitalsoft.it/doku.php?id=sviluppo:div_itatabpane)
- [div-> ita-header:](https://wiki.nuvolaitalsoft.it/doku.php?id=sviluppo:div_itaheader)
- [div-> ita-tab:](https://wiki.nuvolaitalsoft.it/doku.php?id=sviluppo:div_itatab)
- [div-> ita-accordion:](https://wiki.nuvolaitalsoft.it/doku.php?id=sviluppo:div_itaaccordion)
- [div-> ita-data-page:.](https://wiki.nuvolaitalsoft.it/doku.php?id=sviluppo:div_itadata)
- [div-> ita-button-bar:](https://wiki.nuvolaitalsoft.it/doku.php?id=sviluppo:div_itabutton_bar)
- [div-> ita-portlet:](https://wiki.nuvolaitalsoft.it/doku.php?id=sviluppo:div_itaportlet)

[Torna alla lista.](https://wiki.nuvolaitalsoft.it/doku.php?id=sviluppo:lista_analitica#lista_analitica)

## **Elenco Models**

- [Elenco Models](http://192.168.191.1/itawiki/doku.php?id=sviluppo:ElencoModels&s[]=Elenco Models)
- [Finestra Gestione Elementi](http://192.168.191.1/itawiki/doku.php?id=sviluppo:finestragestioneelementi&s[]=Elenco Models)

[Torna alla lista.](https://wiki.nuvolaitalsoft.it/doku.php?id=sviluppo:lista_analitica#lista_analitica)

## **Gestione Elementi**

- [Creazione Modifica Elementi](http://192.168.191.1/itawiki/doku.php?id=sviluppo:creazione_modifica_elementi&s[]=Gestione elementi)
- [Finestra gestione elementi](http://192.168.191.1/itawiki/doku.php?id=sviluppo:finestragestioneelementi&s[]=Gestione elementi)
- [Elenco Models](http://192.168.191.1/itawiki/doku.php?id=sviluppo:elencomodels&s[]=Gestione elementi)

## **height**

- [div-ita-box-error](http://192.168.191.1/itawiki/doku.php?id=sviluppo:div_itabox_error&s[]=height)
- [div-ita-datapage](http://192.168.191.1/itawiki/doku.php?id=sviluppo:div_itadata&s[]=height)
- [div->ita-box-highlight](http://192.168.191.1/itawiki/doku.php?id=sviluppo:div_itabox_highlight&s[]=height)
- [div->ita-portlet](http://192.168.191.1/itawiki/doku.php?id=sviluppo:div_itaportlet&s[]=height)
- [div-> ita-box](http://192.168.191.1/itawiki/doku.php?id=sviluppo:div_itabox&s[]=height)
- [div-> ita-div](http://192.168.191.1/itawiki/doku.php?id=sviluppo:div_itadiv&s[]=height)
- [div->ita-accordion](http://192.168.191.1/itawiki/doku.php?id=sviluppo:div_itaaccordion&s[]=height)
- [div-> ita-tabpane](http://192.168.191.1/itawiki/doku.php?id=sviluppo:div_itatabpane&s[]=height)
- [div->generico](http://192.168.191.1/itawiki/doku.php?id=sviluppo:div_generico&s[]=height)
- [div-> ita-button-bar](http://192.168.191.1/itawiki/doku.php?id=sviluppo:div_itabutton_bar&s[]=height)
- [table->ita-jqGrid](http://192.168.191.1/itawiki/doku.php?id=sviluppo:tabelle&s[]=height)
- [div-> ita-tab](http://192.168.191.1/itawiki/doku.php?id=sviluppo:div_itatab&s[]=height)
- [div->ita-header](http://192.168.191.1/itawiki/doku.php?id=sviluppo:div_itaheader&s[]=height)
- [Button](http://192.168.191.1/itawiki/doku.php?id=sviluppo:button&s[]=height)
- [Attributi Model](http://192.168.191.1/itawiki/doku.php?id=sviluppo:attributi_model&s[]=height)

[Torna alla lista.](https://wiki.nuvolaitalsoft.it/doku.php?id=sviluppo:lista_analitica#lista_analitica)

## **ID**

- $\cdot$  [ID](http://192.168.191.1/itawiki/doku.php?id=sviluppo:creazione_modifica_elementi&s[]=ID)
- [Finestra Gestione Elementi](http://192.168.191.1/itawiki/doku.php?id=sviluppo:finestragestioneelementi&s[]=ID)

[Torna alla lista.](https://wiki.nuvolaitalsoft.it/doku.php?id=sviluppo:lista_analitica#lista_analitica)

## **ita-box**

- [div->ita-box](http://192.168.191.1/itawiki/doku.php?id=sviluppo:div_itabox&s[]=ita-box)
- [div-> ita-box-error](http://192.168.191.1/itawiki/doku.php?id=sviluppo:div_itabox_error&s[]=ita-box)
- [div->ita-box-highlight](http://192.168.191.1/itawiki/doku.php?id=sviluppo:div_itabox_highlight&s[]=ita-box)

#### **ita-box-error**

- [div->ita-box](http://192.168.191.1/itawiki/doku.php?id=sviluppo:div_itabox&s[]=ita-box-error)
- [div-> ita-box-error](http://192.168.191.1/itawiki/doku.php?id=sviluppo:div_itabox_error&s[]=ita-box-error)
- [div->ita-box-highlight](http://192.168.191.1/itawiki/doku.php?id=sviluppo:div_itabox_highlight&s[]=ita-box-error)

[Torna alla lista.](https://wiki.nuvolaitalsoft.it/doku.php?id=sviluppo:lista_analitica#lista_analitica)

**ita-box-highlight**

- [div->ita-box](http://192.168.191.1/itawiki/doku.php?id=sviluppo:div_itabox&s[]=ita-box-highlight)
- [div-> ita-box-error](http://192.168.191.1/itawiki/doku.php?id=sviluppo:div_itabox_error&s[]=ita-box-highlight)
- [div->ita-box-highlight](http://192.168.191.1/itawiki/doku.php?id=sviluppo:div_itabox_highlight&s[]=ita-box-highlight)

[Torna alla lista.](https://wiki.nuvolaitalsoft.it/doku.php?id=sviluppo:lista_analitica#lista_analitica)

### **ita-div**

- [div->generico](http://192.168.191.1/itawiki/doku.php?id=sviluppo:div_generico&s[]=ita-div)
- $\bullet$  [ita-div](http://192.168.191.1/itawiki/doku.php?id=sviluppo:div_itadiv&s[]=ita-div)

[Torna alla lista.](https://wiki.nuvolaitalsoft.it/doku.php?id=sviluppo:lista_analitica#lista_analitica)

### **ita-tab**

- [div->ita-tab](http://192.168.191.1/itawiki/doku.php?id=sviluppo:div_itatab&s[]=ita-tab)
- [Struttura accordio con Div-tab e tabpane a scomparsa](http://192.168.191.1/itawiki/doku.php?id=sviluppo:accordiondivtab&s[]=ita-tab)
- [Struttura accordion semplice](http://192.168.191.1/itawiki/doku.php?id=sviluppo:accordionsemplice&s[]=ita-tab)

#### **ita-tabpane**

- [div->ita-tabpane](http://192.168.191.1/itawiki/doku.php?id=sviluppo:div_itatabpane&s[]=ita-tabpane)
- [Struttura accordio con Div-tab e tabpane a scomparsa](http://192.168.191.1/itawiki/doku.php?id=sviluppo:accordiondivtab&s[]=ita-tabpane)

[Torna alla lista.](https://wiki.nuvolaitalsoft.it/doku.php?id=sviluppo:lista_analitica#lista_analitica)

### **ita-accordion**

- [div->ita-accordion](http://192.168.191.1/itawiki/doku.php?id=sviluppo:div_itaaccordion&s[]=ita-accordion)
- [Struttura accordio con Div-tab e tabpane a scomparsa](http://192.168.191.1/itawiki/doku.php?id=sviluppo:accordiondivtab&s[]=ita-accordion)
- [Struttura accordion semplice](http://192.168.191.1/itawiki/doku.php?id=sviluppo:accordionsemplice&s[]=ita-accordion)

[Torna alla lista.](https://wiki.nuvolaitalsoft.it/doku.php?id=sviluppo:lista_analitica#lista_analitica)

## **ita-data-page**

- [div->ita-data-page](http://192.168.191.1/itawiki/doku.php?id=sviluppo:div_itadata&s[]=ita-data-page)
- [div-> generico](http://192.168.191.1/itawiki/doku.php?id=sviluppo:div_generico&s[]=ita-data-page)
- [ita-div](http://192.168.191.1/itawiki/doku.php?id=sviluppo:div_itadiv&s[]=ita-data-page)

[Torna alla lista.](https://wiki.nuvolaitalsoft.it/doku.php?id=sviluppo:lista_analitica#lista_analitica)

## **ita-hidden**

- [div->ita-box](http://192.168.191.1/itawiki/doku.php?id=sviluppo:div_itabox&s[]=ita-hidden)
- [div-> ita-box-error](http://192.168.191.1/itawiki/doku.php?id=sviluppo:div_itabox_error&s[]=ita-hidden)
- [div->ita-box-highlight](http://192.168.191.1/itawiki/doku.php?id=sviluppo:div_itabox_highlight&s[]=ita-hidden)
- [div-> ita-button-bar](http://192.168.191.1/itawiki/doku.php?id=sviluppo:div_itabutton_bar&s[]=ita-hidden)
- [ita-div](http://192.168.191.1/itawiki/doku.php?id=sviluppo:div_itadiv&s[]=ita-hidden)
- [ita-header](http://192.168.191.1/itawiki/doku.php?id=sviluppo:div_itaheader&s[]=ita-hidden)
- [div-> generico](http://192.168.191.1/itawiki/doku.php?id=sviluppo:div_generico&s[]=ita-hidden)
- [div->ita-tab](http://192.168.191.1/itawiki/doku.php?id=sviluppo:div_itatab&s[]=ita-hidden)
- [div->ita-tabpane](http://192.168.191.1/itawiki/doku.php?id=sviluppo:div_itatabpane&s[]=ita-hidden)

#### **ita-app**

- [Classi dei Model](http://192.168.191.1/itawiki/doku.php?id=sviluppo:classimodel&s[]=ita-app)
- [Crea Nuovo Model](http://192.168.191.1/itawiki/doku.php?id=sviluppo:creazionemodel&s[]=ita-app)
- [Attributi Model\(Precisazione su ita-app\)](http://192.168.191.1/itawiki/doku.php?id=sviluppo:attributi_model&s[]=ita-app)

[Torna alla lista.](https://wiki.nuvolaitalsoft.it/doku.php?id=sviluppo:lista_analitica#lista_analitica)

## **ita-layout-diag**

- [Classi dei Model](http://192.168.191.1/itawiki/doku.php?id=sviluppo:classimodel&s[]=ita-layout-diag)
- [Crea Nuovo Model](http://192.168.191.1/itawiki/doku.php?id=sviluppo:creazionemodel&s[]=ita-layout-diag)

[Torna alla lista.](https://wiki.nuvolaitalsoft.it/doku.php?id=sviluppo:lista_analitica#lista_analitica)

#### **ita-dialog**

- [Classi dei Model](http://192.168.191.1/itawiki/doku.php?id=sviluppo:classimodel&s[]=ita-dialog)
- [Crea Nuovo Model](http://192.168.191.1/itawiki/doku.php?id=sviluppo:creazionemodel&s[]=ita-dialog)

[Torna alla lista.](https://wiki.nuvolaitalsoft.it/doku.php?id=sviluppo:lista_analitica#lista_analitica)

## **ita-edit-onblur**

• [Text](http://192.168.191.1/itawiki/doku.php?id=sviluppo:text&s[]=ita-edit-onblur)

- [Select](http://192.168.191.1/itawiki/doku.php?id=sviluppo:select&s[]=ita-edit-onblur)
- [Classi elementi](http://192.168.191.1/itawiki/doku.php?id=sviluppo:classielementi&s[]=ita-edit-onblur)

## **ita-edit-onchange**

- [Text](http://192.168.191.1/itawiki/doku.php?id=sviluppo:text&s[]=ita-edit-onchange)
- [Select](http://192.168.191.1/itawiki/doku.php?id=sviluppo:select&s[]=ita-edit-onchange)
- [Classi elementi](http://192.168.191.1/itawiki/doku.php?id=sviluppo:classielementi&s[]=ita-edit-onchange)

[Torna alla lista.](https://wiki.nuvolaitalsoft.it/doku.php?id=sviluppo:lista_analitica#lista_analitica)

### **ita-button-commit**

- [Button](http://192.168.191.1/itawiki/doku.php?id=sviluppo:button&s[]=ita-button-commit)
- [Classi elementi](http://192.168.191.1/itawiki/doku.php?id=sviluppo:classielementi&s[]=ita-button-commit)

[Torna alla lista.](https://wiki.nuvolaitalsoft.it/doku.php?id=sviluppo:lista_analitica#lista_analitica)

#### **ita-button-new**

- [Button](http://192.168.191.1/itawiki/doku.php?id=sviluppo:button&s[]=ita-button-new)
- [Classi elementi](http://192.168.191.1/itawiki/doku.php?id=sviluppo:classielementi&s[]=ita-button-new)

[Torna alla lista.](https://wiki.nuvolaitalsoft.it/doku.php?id=sviluppo:lista_analitica#lista_analitica)

#### **ita-button-delete**

- [Button](http://192.168.191.1/itawiki/doku.php?id=sviluppo:button&s[]=ita-button-delete)
- [Classi elementi](http://192.168.191.1/itawiki/doku.php?id=sviluppo:classielementi&s[]=ita-button-delete)

**ita-button-validate**

- [Button](http://192.168.191.1/itawiki/doku.php?id=sviluppo:button&s[]=ita-button-validate)
- [Classi elementi](http://192.168.191.1/itawiki/doku.php?id=sviluppo:classielementi&s[]=ita-button-validate)

[Torna alla lista.](https://wiki.nuvolaitalsoft.it/doku.php?id=sviluppo:lista_analitica#lista_analitica)

## **ita-edit**

- [Text](http://192.168.191.1/itawiki/doku.php?id=sviluppo:text&s[]=ita-edit)
- [Text Area](http://192.168.191.1/itawiki/doku.php?id=sviluppo:textarea&s[]=ita-edit)
- [Checkbox](http://192.168.191.1/itawiki/doku.php?id=sviluppo:checkbox&s[]=ita-edit)
- [Password](http://192.168.191.1/itawiki/doku.php?id=sviluppo:password&s[]=ita-edit)
- [Radio](http://192.168.191.1/itawiki/doku.php?id=sviluppo:radio&s[]=ita-edit)

[Torna alla lista.](https://wiki.nuvolaitalsoft.it/doku.php?id=sviluppo:lista_analitica#lista_analitica)

### **ita-decode**

- [Text](http://192.168.191.1/itawiki/doku.php?id=sviluppo:text&s[]=ita-decode)
- [Textarea](http://192.168.191.1/itawiki/doku.php?id=sviluppo:textarea&s[]=ita-decode)

[Torna alla lista.](https://wiki.nuvolaitalsoft.it/doku.php?id=sviluppo:lista_analitica#lista_analitica)

## **ita-edit-multiline**

- [Text](http://192.168.191.1/itawiki/doku.php?id=sviluppo:text&s[]=ita-edit-multiline)
- [Textarea](http://192.168.191.1/itawiki/doku.php?id=sviluppo:textarea&s[]=ita-edit-multiline)

### **ita-readonly**

- [Text](http://192.168.191.1/itawiki/doku.php?id=sviluppo:text&s[]=ita-readonly)
- [checkbox](http://192.168.191.1/itawiki/doku.php?id=sviluppo:checkbox&s[]=ita-readonly)
- [textarea](http://192.168.191.1/itawiki/doku.php?id=sviluppo:textarea&s[]=ita-readonly)
- [radio](http://192.168.191.1/itawiki/doku.php?id=sviluppo:radio&s[]=ita-readonly)

[Torna alla lista.](https://wiki.nuvolaitalsoft.it/doku.php?id=sviluppo:lista_analitica#lista_analitica)

### **Margin-Left**

- [Radio](http://192.168.191.1/itawiki/doku.php?id=sviluppo:radio&s[]=margin-left)
- [CheckBox](http://192.168.191.1/itawiki/doku.php?id=sviluppo:checkbox&s[]=margin-left)
- [Textarea](http://192.168.191.1/itawiki/doku.php?id=sviluppo:textarea&s[]=margin-left)
- [Select](http://192.168.191.1/itawiki/doku.php?id=sviluppo:select&s[]=margin-left)
- [Button](http://192.168.191.1/itawiki/doku.php?id=sviluppo:button&s[]=margin-left)
- [Text](http://192.168.191.1/itawiki/doku.php?id=sviluppo:text&s[]=margin-left)
- [Password](http://192.168.191.1/itawiki/doku.php?id=sviluppo:password&s[]=margin-left)

[Torna alla lista.](https://wiki.nuvolaitalsoft.it/doku.php?id=sviluppo:lista_analitica#lista_analitica)

### **Margin-Right**

- [Radio](http://192.168.191.1/itawiki/doku.php?id=sviluppo:radio&s[]=margin-right)
- [CheckBox](http://192.168.191.1/itawiki/doku.php?id=sviluppo:checkbox&s[]=margin-right)
- [Textarea](http://192.168.191.1/itawiki/doku.php?id=sviluppo:textarea&s[]=margin-right)
- [Select](http://192.168.191.1/itawiki/doku.php?id=sviluppo:select&s[]=margin-right)
- [Button](http://192.168.191.1/itawiki/doku.php?id=sviluppo:button&s[]=margin-right)
- [Text](http://192.168.191.1/itawiki/doku.php?id=sviluppo:text&s[]=margin-right)
- [Password](http://192.168.191.1/itawiki/doku.php?id=sviluppo:password&s[]=margin-right)

### **Maxlength**

- [Password](http://192.168.191.1/itawiki/doku.php?id=sviluppo:password&s[]=maxlength)
- [Text](http://192.168.191.1/itawiki/doku.php?id=sviluppo:text&s[]=maxlength)
- [Textarea](http://192.168.191.1/itawiki/doku.php?id=sviluppo:textarea&s[]=maxlength)

[Torna alla lista.](https://wiki.nuvolaitalsoft.it/doku.php?id=sviluppo:lista_analitica#lista_analitica)

## **Maximized**

- [table->ita-jqGrid](http://192.168.191.1/itawiki/doku.php?id=sviluppo:tabelle&s[]=maximized)
- [Attributi Model](http://192.168.191.1/itawiki/doku.php?id=sviluppo:attributi_model&s[]=maximized)

[Torna alla lista.](https://wiki.nuvolaitalsoft.it/doku.php?id=sviluppo:lista_analitica#lista_analitica)

## **Nome Elemento**

- [Nome univoco elemento](http://192.168.191.1/itawiki/doku.php?id=sviluppo:creazione_modifica_elementi&s[]=Nome elemento)
- [Nome elemento](http://192.168.191.1/itawiki/doku.php?id=sviluppo:finestragestioneelementi&s[]=Nome elemento)

[Torna alla lista.](https://wiki.nuvolaitalsoft.it/doku.php?id=sviluppo:lista_analitica#lista_analitica)

**size**

- [Text](http://192.168.191.1/itawiki/doku.php?id=sviluppo:text&s[]=size)
- [password](http://192.168.191.1/itawiki/doku.php?id=sviluppo:password&s[]=size)

## **style**

- [Tabelle](http://192.168.191.1/itawiki/doku.php?id=sviluppo:tabelle&s[]=style)
- [Text](http://192.168.191.1/itawiki/doku.php?id=sviluppo:text&s[]=style)
- [Textarea](http://192.168.191.1/itawiki/doku.php?id=sviluppo:textarea&s[]=style)
- [div->ita-portlet](http://192.168.191.1/itawiki/doku.php?id=sviluppo:div_itaportlet&s[]=style)
- [div->ita-tabpane](http://192.168.191.1/itawiki/doku.php?id=sviluppo:div_itatabpane&s[]=style)
- [div->ita-data](http://192.168.191.1/itawiki/doku.php?id=sviluppo:div_itadata&s[]=style)
- [div->generico](http://192.168.191.1/itawiki/doku.php?id=sviluppo:div_generico&s[]=style)
- [div->ita-box](http://192.168.191.1/itawiki/doku.php?id=sviluppo:div_itabox&s[]=style)
- [div->itadiv](http://192.168.191.1/itawiki/doku.php?id=sviluppo:div_itadiv&s[]=style)
- [Button](http://192.168.191.1/itawiki/doku.php?id=sviluppo:button&s[]=style)
- [div->ita-box-highlight](http://192.168.191.1/itawiki/doku.php?id=sviluppo:div_itabox_highlight&s[]=style)
- [div->ita-header](http://192.168.191.1/itawiki/doku.php?id=sviluppo:div_itaheader&s[]=style)
- [div->ita-box-error](http://192.168.191.1/itawiki/doku.php?id=sviluppo:div_itabox_error&s[]=style)
- [div->ita-tab](http://192.168.191.1/itawiki/doku.php?id=sviluppo:div_itatab&s[]=style)
- [div->ita-button-bar](http://192.168.191.1/itawiki/doku.php?id=sviluppo:div_itabutton_bar&s[]=style)
- [Password](http://192.168.191.1/itawiki/doku.php?id=sviluppo:password&s[]=style)
- [div->ita-accordion](http://192.168.191.1/itawiki/doku.php?id=sviluppo:div_itaaccordion&s[]=style)
- [Select](http://192.168.191.1/itawiki/doku.php?id=sviluppo:select&s[]=style)
- [Checkbox](http://192.168.191.1/itawiki/doku.php?id=sviluppo:checkbox&s[]=style)
- [Radio](http://192.168.191.1/itawiki/doku.php?id=sviluppo:radio&s[]=style)

[Torna alla lista.](https://wiki.nuvolaitalsoft.it/doku.php?id=sviluppo:lista_analitica#lista_analitica)

## **Tipo Elemento**

- [Tipo elemento](http://192.168.191.1/itawiki/doku.php?id=sviluppo:creazione_modifica_elementi&s[]=Tipo elemento)
- [Finestra Gestione Elementi](http://192.168.191.1/itawiki/doku.php?id=sviluppo:finestragestioneelementi&s[]=Tipo)
- [Tipi di elementi](http://192.168.191.1/itawiki/doku.php?id=sviluppo:tipi_di_elementi&s[]=Tipi di elementi)

[Torna alla lista.](https://wiki.nuvolaitalsoft.it/doku.php?id=sviluppo:lista_analitica#lista_analitica)

## **Title**

• [in Attributi Model](http://192.168.191.1/itawiki/doku.php?id=sviluppo:attributi_model&s[]=title)

- [in ita-tabpane](http://192.168.191.1/itawiki/doku.php?id=sviluppo:div_itatabpane&s[]=title)
- [in ita-header](http://192.168.191.1/itawiki/doku.php?id=sviluppo:div_itaheader&s[]=title)
- [in ita-tab](http://192.168.191.1/itawiki/doku.php?id=sviluppo:div_itatab&s[]=title)

#### **visibility: hidden**

- [Text](http://192.168.191.1/itawiki/doku.php?id=sviluppo:text&s[]=visibility: hidden)
- [div->ita-header](http://192.168.191.1/itawiki/doku.php?id=sviluppo:div_itaheader&s[]=visibility: hidden)
- [select](http://192.168.191.1/itawiki/doku.php?id=sviluppo:select&s[]=visibility: hidden)

[Torna alla lista.](https://wiki.nuvolaitalsoft.it/doku.php?id=sviluppo:lista_analitica#lista_analitica)

### **width**

- [div-ita-box-error](http://192.168.191.1/itawiki/doku.php?id=sviluppo:div_itabox_error&s[]=width)
- [div-ita-datapage](http://192.168.191.1/itawiki/doku.php?id=sviluppo:div_itadata&s[]=width)
- [div->ita-box-highlight](http://192.168.191.1/itawiki/doku.php?id=sviluppo:div_itabox_highlight&s[]=width)
- [div->ita-portlet](http://192.168.191.1/itawiki/doku.php?id=sviluppo:div_itaportlet&s[]=width)
- [div-> ita-box](http://192.168.191.1/itawiki/doku.php?id=sviluppo:div_itabox&s[]=width)
- [div-> ita-div](http://192.168.191.1/itawiki/doku.php?id=sviluppo:div_itadiv&s[]=width)
- [div->ita-accordion](http://192.168.191.1/itawiki/doku.php?id=sviluppo:div_itaaccordion&s[]=width)
- [div-> ita-tabpane](http://192.168.191.1/itawiki/doku.php?id=sviluppo:div_itatabpane&s[]=width)
- [div->generico](http://192.168.191.1/itawiki/doku.php?id=sviluppo:div_generico&s[]=width)
- [div-> ita-button-bar](http://192.168.191.1/itawiki/doku.php?id=sviluppo:div_itabutton_bar&s[]=width)
- [table->ita-jqGrid](http://192.168.191.1/itawiki/doku.php?id=sviluppo:tabelle&s[]=width)
- [div-> ita-tab](http://192.168.191.1/itawiki/doku.php?id=sviluppo:div_itatab&s[]=width)
- [div->ita-header](http://192.168.191.1/itawiki/doku.php?id=sviluppo:div_itaheader&s[]=width)
- [Button](http://192.168.191.1/itawiki/doku.php?id=sviluppo:button&s[]=width)
- [Attributi Model](http://192.168.191.1/itawiki/doku.php?id=sviluppo:attributi_model&s[]=width)

From: <https://wiki.nuvolaitalsoft.it/> - **wiki**

Permanent link: **<https://wiki.nuvolaitalsoft.it/doku.php?id=sviluppo:glossario>**

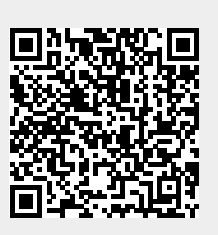

Last update: **2018/03/19 10:45**